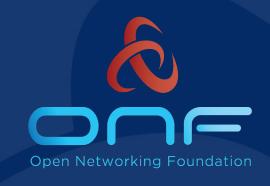

# ONF Open Source Solutions Enable Data Center Interconnect and Broadband Access

Brian O'Connor, Carmelo Cascone, Abhilash Endurthi,
Max Pudelko, Yi Tseng, You Wang

ONF

Webinar on March 17 and 18, 2020

## ONF's Project Portfolio Areas

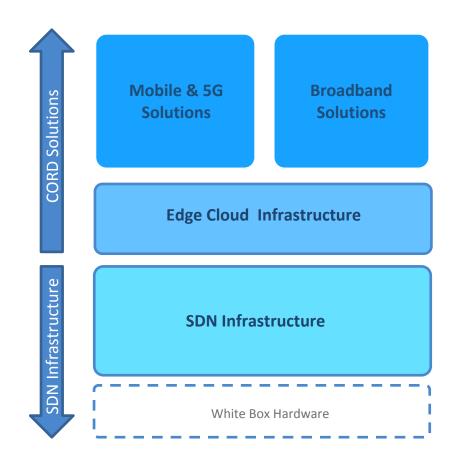

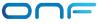

#### **ONF's Projects**

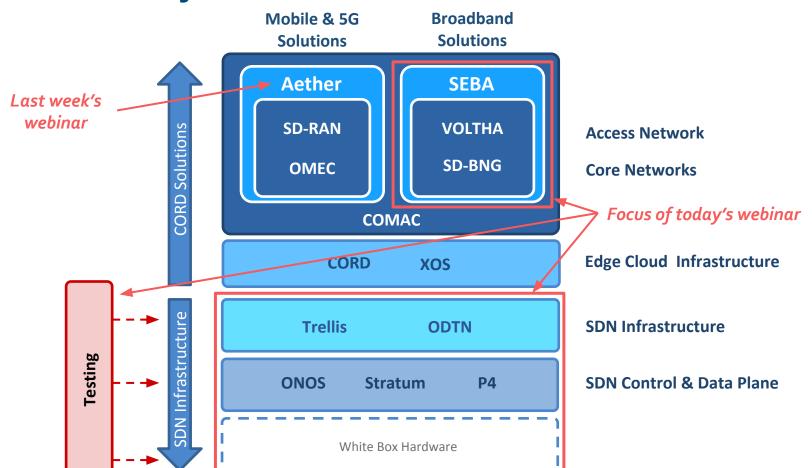

#### Webinar Overview

- 1. Production grade, P4 Programmable, SDN Fabric
  - Trellis + Stratum + ODTN
  - Stratum support for Cassini, a packet optical transponder
  - Support for Broadcom OpenNSA SDK
- 2. New Use Case enabled by the P4 fabric
  - SEBA + Stratum
  - Software-defined BNG (**SD-BNG**) for the access network
- 3. Testing, Deployment, and Certification
  - **TestVectors**, a black-box, system test framework for Stratum devices
  - ONF's CI/CD pipeline for Stratum
  - ONF's new continuous certification (CC) program

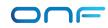

## Webinar Summary

- Pathway to convergence of Trellis, ODTN, SEBA, and Stratum
  - Today, we demonstrated (Trellis, ODTN, ONOS, Stratum) and (SEBA, ONOS, Stratum)
  - Aether is another logical convergence opportunity for the future
- P4 is enabling new use cases on commodity hardware
  - SD-BNG data plane is built with P4
- ONF testing will enable stable and rapid solution delivery
  - TestVectors enables the Continuous Certification Program for Stratum

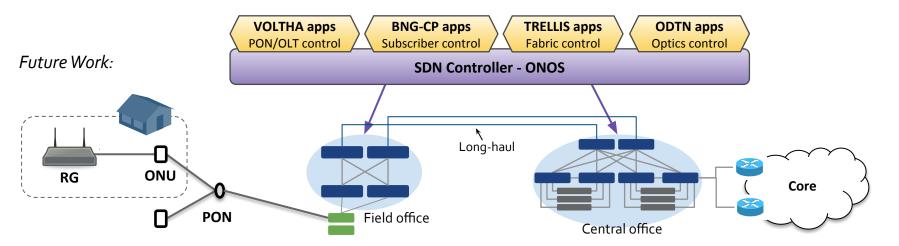

#### Learning More

ODTN: <a href="https://www.opennetworking.org/odtn/">https://www.opennetworking.org/odtn/</a>

P4: https://p4.org/

Stratum: <a href="https://github.com/stratum/stratum">https://github.com/stratum/stratum</a>

SEBA: <a href="https://wiki.opencord.org/display/CORD/SEBA">https://wiki.opencord.org/display/CORD/SEBA</a>

TestVectors: <a href="https://github.com/stratum/testvectors">https://github.com/stratum/testvectors</a>

TestVectors Runner: <a href="https://github.com/stratum/testvectors-runner">https://github.com/stratum/testvectors-runner</a>

Trellis: <a href="https://docs.trellisfabric.org/">https://docs.trellisfabric.org/</a>

#### **Next steps**

- Download the code (and send a pull request)
- Join the mailing lists, Slack workspaces, or TST calls
- Try a tutorial

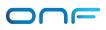

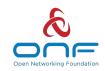

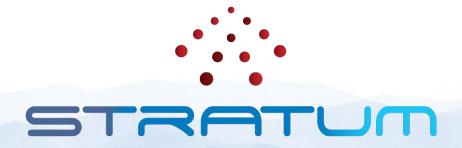

## **Production Grade, P4 Programmable, SDN Fabric**

**OCP Global Summit 2020** 

## **Production Grade, P4 Programmable, SDN Fabric**

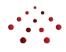

SDN Applications

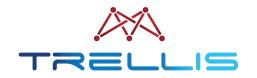

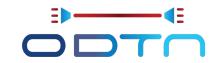

Network OS (Control Plane)

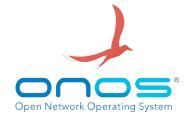

Switch OS (Data Plane)

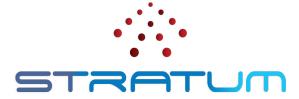

#### **New Features and Capabilities**

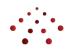

- Stratum's Broadcom implementation has been extended to support **Trellis**
- 2. Stratum now supports Edgecore's **Cassini** packet optical transponder
- 3. Trellis and **ODTN** are being run on the same ONOS cluster for the first time
- 4. Stratum now offers users a choice between Broadcom's **OpenNSA** and SDKLT for Tomahawk switches

#### **Stratum on Cassini**

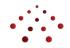

- First open source operating system for Cassini, a packet optical transponder with a merchant silicon switching ASIC
- Optical capabilities managed through OpenConfig models and gNMI
- Integrated as a native **Trellis spine** (L2 L4) using Tomahawk+ ASIC

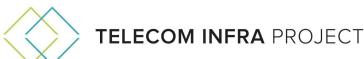

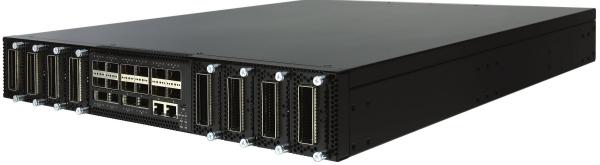

#### **Adding Support for CASSINI to Stratum**

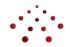

- Support for additional OpenConfig models to gNMI
- Support for transceivers via TAI integration into Platform Manager

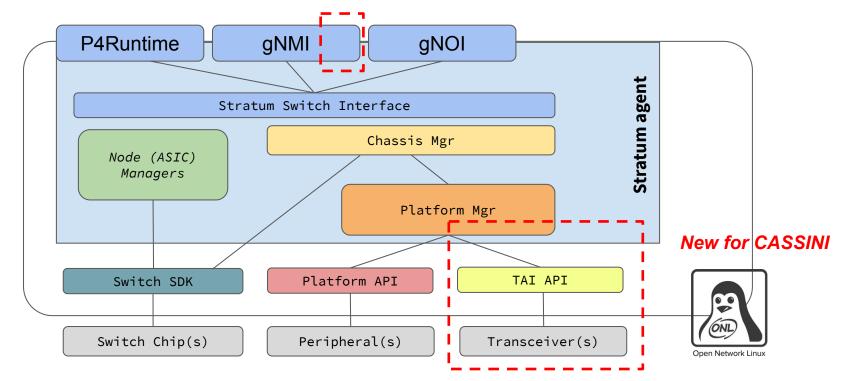

#### **Trellis + ODTN on ONOS**

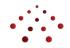

- Added new Pipeconf driver for Broadcom to support Trellis
- Added new Optical behavior to support OpenConfig models over gNMI for Stratum Cassini
- First time that Trellis and ODTN apps have run together on ONOS

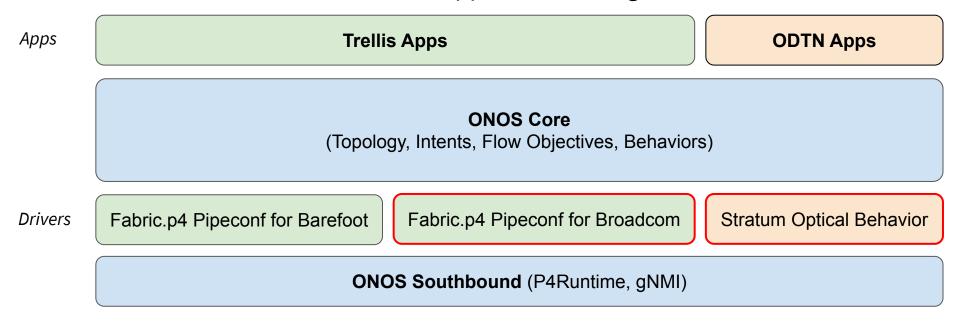

# Stratum for Broadcom

- Both SDKs are open
- Choose between
   OpenNSA and SDKLT
   at build time

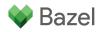

#### **OpenNSA**

- Supports:
- Trident 2
- Tomahawk
- Tomahawk 2
- Tomahawk 3
- Qumran AX
- Familiar SDK for current users

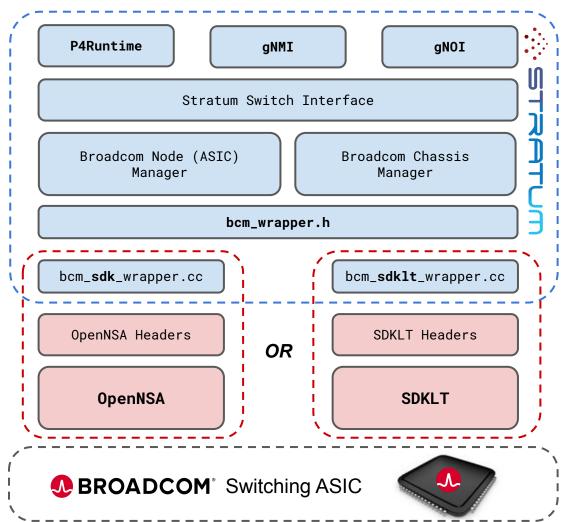

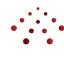

#### **SDKLT**

- Supports:
  - ⊃ Tomahawk
  - Trident 4
- Pairs with NPL
- Next-gen SDK

#### **Stratum Support Today**

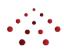

| Switch Vendor Switching ASIC            | DELL                          | A NELTA                       | E d g e - c o r E                                                  | Inventec                                 | С°аст                          | \$ STORDIS                                                            |
|-----------------------------------------|-------------------------------|-------------------------------|--------------------------------------------------------------------|------------------------------------------|--------------------------------|-----------------------------------------------------------------------|
| BAREFOOT NETWORKS Tofino Up to 6.5 Tbps |                               | <b>AG9064v1</b> 64 x 100 Gbps | Wedge100BF-32X<br>32 x 100 Gbps<br>Wedge100BF-65X<br>65 x 100 Gbps | <b>D5054</b> 6 x 100 Gbps + 48 x 25 Gbps |                                | BF6064X<br>64 x 100 Gbps<br>BF2556X<br>8 x 100 Gbps +<br>48 x 25 Gbps |
| BROADCOM. Tomahawk                      | <b>Z9100</b><br>32 x 100 Gbps |                               | AS7712<br>32 x 100 Gbps<br>Cassini<br>16 x 100 Gbps +              | <b>D7032</b> 32 x 100 Gbps               | <b>T7032-IX1</b> 32 x 100 Gbps | New                                                                   |
| Up to 3.2 Tbps  BROADCOM.               |                               |                               | 8 x 200 Gbps (optics) <b>AS6712</b>                                | New                                      |                                |                                                                       |
| Trident II Up to 1.28 Tbps              |                               |                               | 32 x 40 Gbps                                                       |                                          |                                |                                                                       |

#### **Near-term future platforms:**

• Additional Broadcom StrataXGS platforms (Trident 3, Tomahawk 2, Tomahawk 3) via OpenNSA

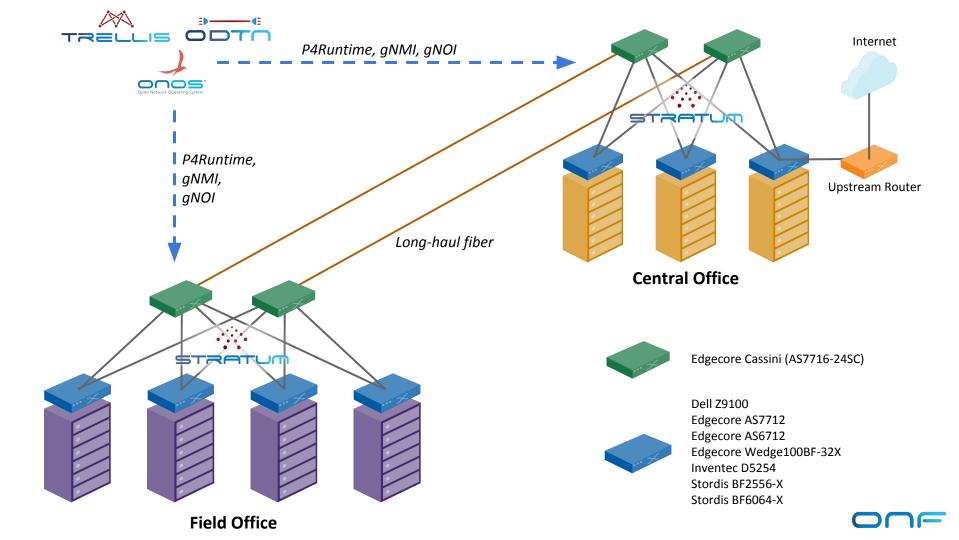

#### **Demo Topology**

#### Two racks (each its own DC)

- Field office
- Central office

## Connected by two long-haul DWDM fiber links

• Example of DCI & backhaul

Cassini (spine)
Cassini (spine)
BF-6064X (leaf)
AS7712 (leaf)
Z9100 (leaf)

Server (hosts)

Long-haul Fiber

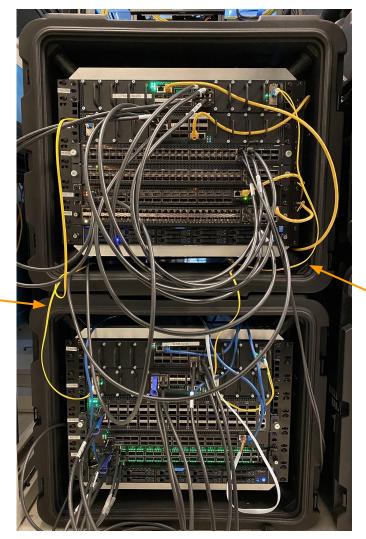

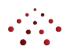

Cassini (spine)

Cassini (spine)

BF-2556X (leaf) BF-2556X (leaf) AS6712 (leaf) D5254 (leaf) Server (hosts)

Field Office

Long-haul Fiber

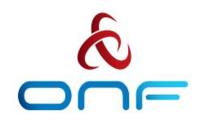

# SEBA: SDN-Enabled Broadband Access with disaggregated OLT and BNG

Stratum Webinar, March 2020

## **SEBA Community**

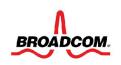

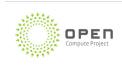

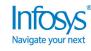

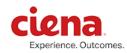

#### **NETSIA**

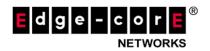

**Radisys** 

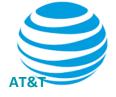

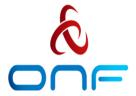

Türk Telekom

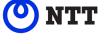

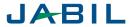

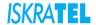

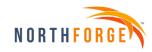

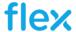

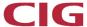

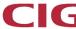

Alpha Networks Inc.

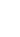

**©** Sterlite Tech

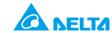

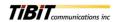

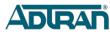

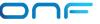

#### SEBA: SDN Enabled Broadband Access

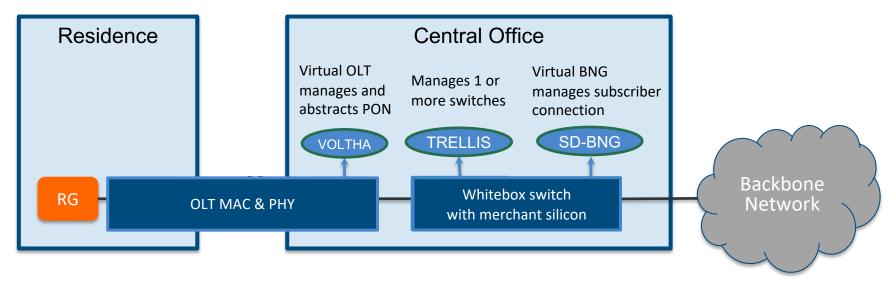

RG – Residential Gateway

ONU - Optical Network Unit

PON - Passive Optical Network

OLT – Optical Line Termination

BNG – Broadband Network Gateway

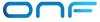

# OLT disaggregation → VOLTHA On path to production in 2020 at

On path to production in 2020 at AT&T, Deutsche Telekom, Türk Telekom

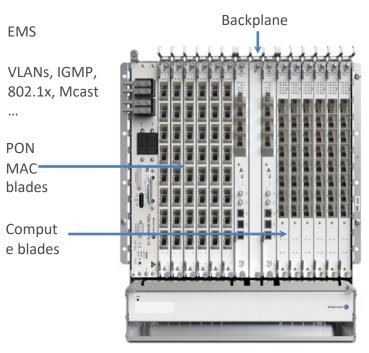

Traditional Chassis-based Vendor OLT for PONs (Passive Optical Networks)

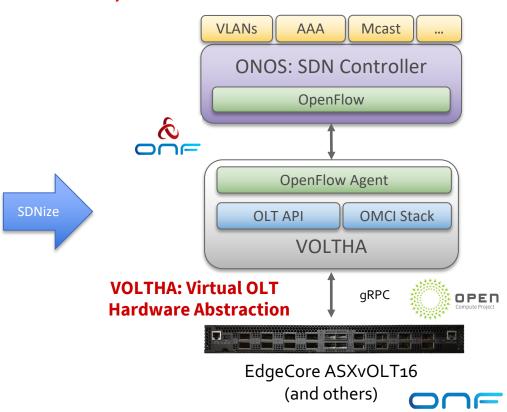

## Fabric disaggregation → TRELLIS

Carrier-grade SDN fabric for edge/NFV applications
Based on whitebox switches and merchant silicon
In production at Comcast

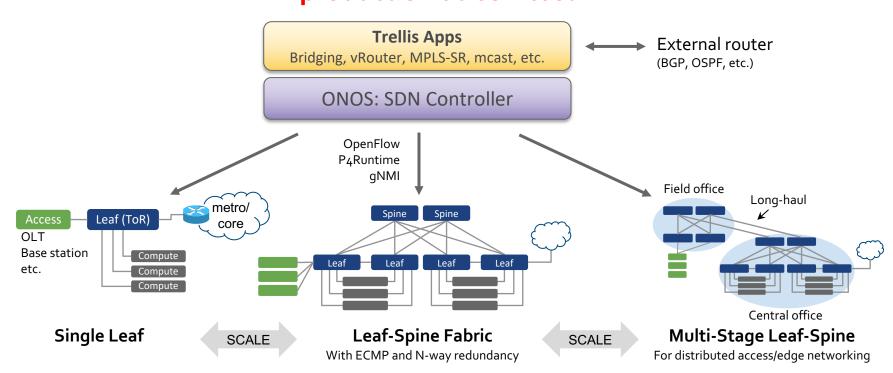

#### BNG disaggregation $\rightarrow$ SD-BNG

#### Specialized router:

- Traditional Chassis-based Vendor Broadband Network Gateway (BNG)

- Subscriber termination (QinQ, PPPoE)
- Accounting
- Hierarchical QoS
- Lawful intercept
- Wholesale tunnel relay (L2TP)
- Multicast
- Routing
- Etc.

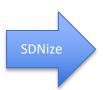

#### **Control Plane Apps (BNG-CP)**

AAA, address assignment, mcast, LI, etc. (or integrates with external CP via CUPS API)

ONOS: SDN Controller

User Plane (BNG-UP)

Use merchant silicon available in fabric and OLT\*

**OLT** 

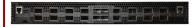

EdgeCore ASXvOLT16
Broadcom Qumran AX
300 Gbit/s, Deep Buffers,
HQoS (WIP)

**FABRIC SWITCH** 

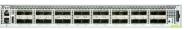

EdgeCore Wedge 100BF-32X Intel Barefoot Tofino 3.2 Tbit/s, P4-defined routing,

3.2 Tbit/s, P4-defined routing, PPPoE term, accounting, etc.

\*Design based on DT Access 4.0 project Other silicon options are possible (Qumran 2C, SmartNICs, etc.)

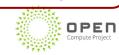

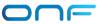

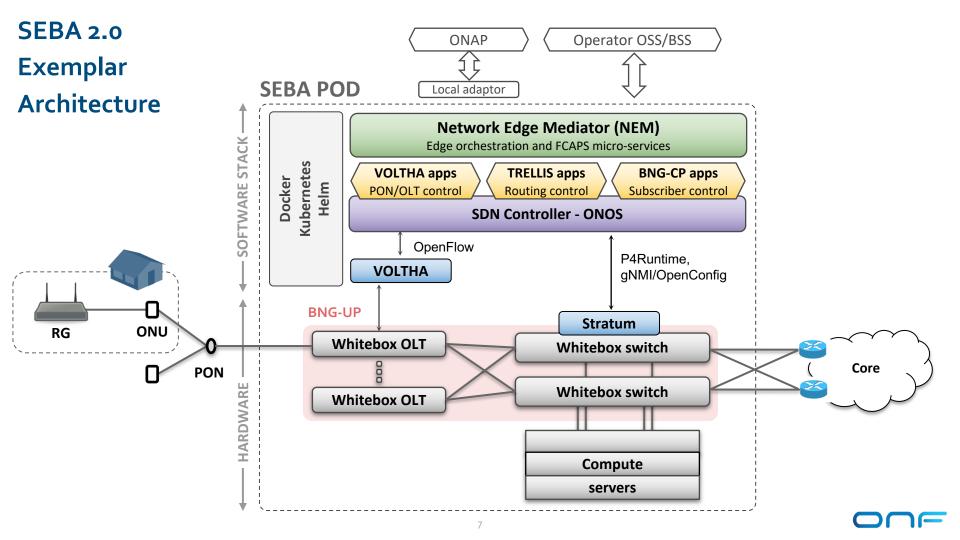

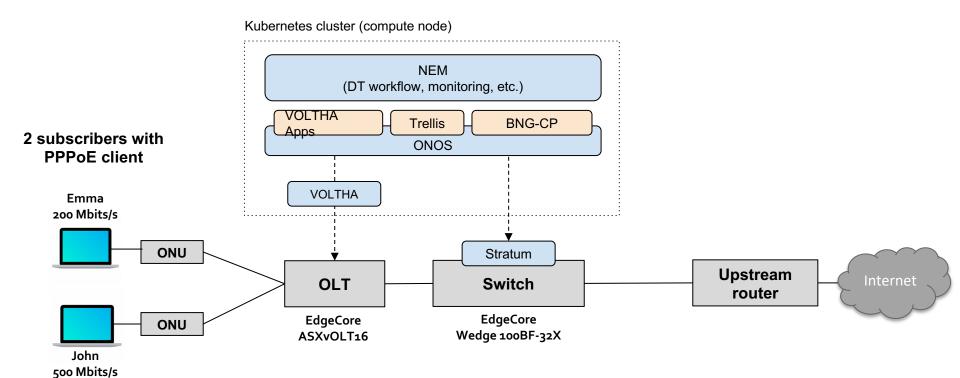

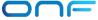

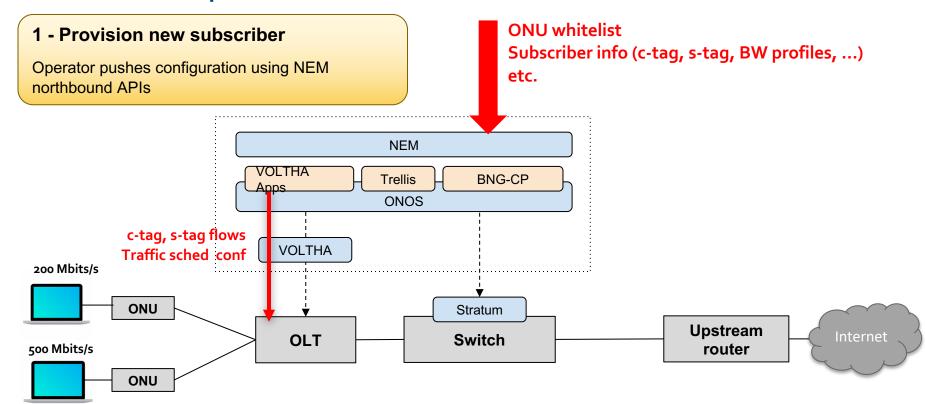

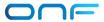

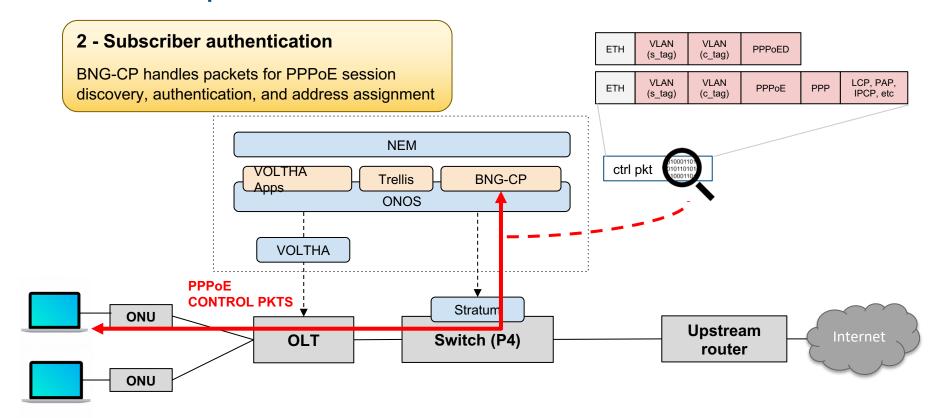

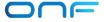

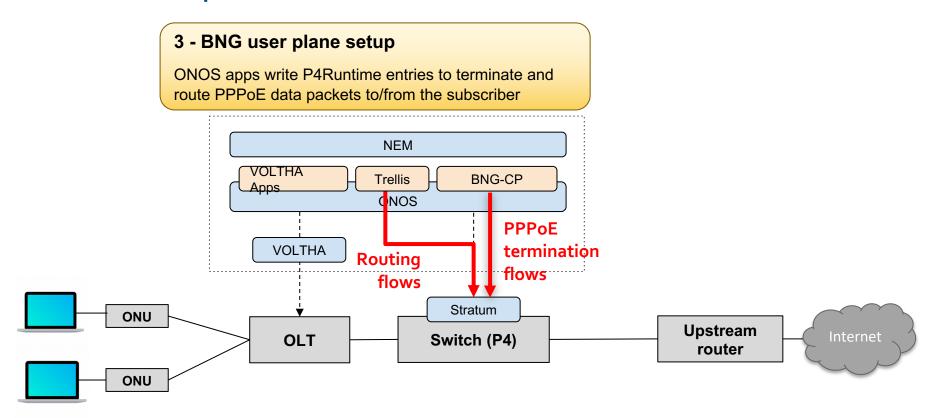

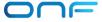

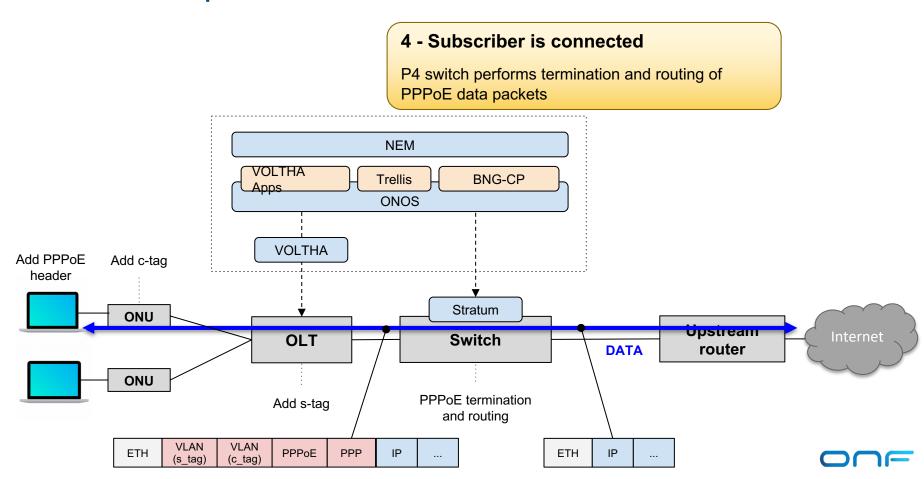

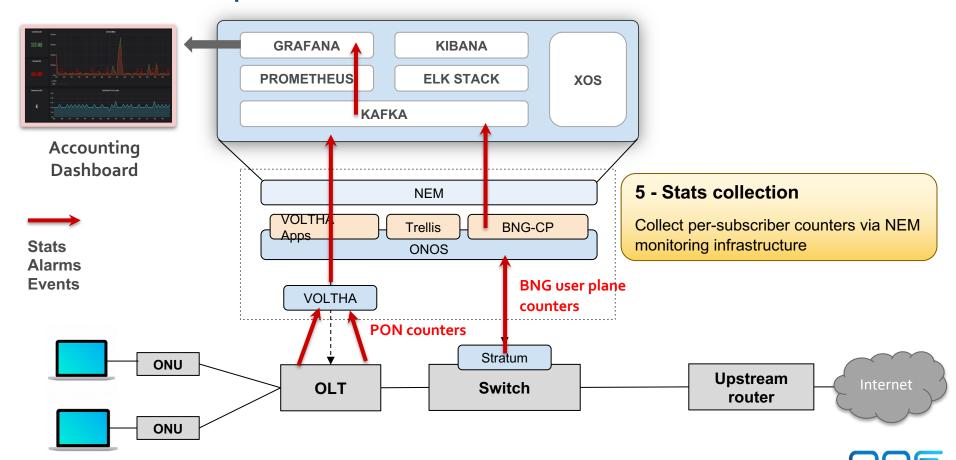

#### Summary

#### SEBA and VOLTHA already on path to production in 2020

- Productization with 3 Operators AT&T, DT and Türk Telekom
- External BNG
- Community Progress
  - VOLTHA and SEBA have healthy active communities
  - Brigades a way to effectively manage community resources

#### Looking forward: SEBA 2.0 with SD-BNG

- Stratum and P4 enable BNG disaggregation
- Next steps:
  - Add HQoS, and other missing features
  - Integration with standard BNG CUPS API
  - Support other merchant silicon options

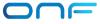

## Backup

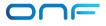

## SD-BNG with user plane functional split

Control plane (BNG-c)

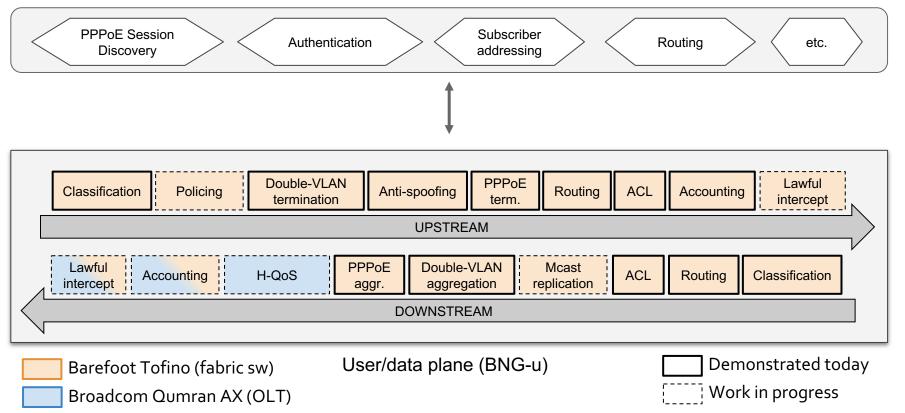

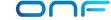

## BNG disaggregation $\rightarrow$ SD-BNG with CUPS API

#### Specialized router:

- Subscriber termination (QinQ, PPPoE)
- Accounting
- Hierarchical QoS
- Lawful intercept (LI)
- Wholesale tunnel relay (L2TP)

**SDNize** 

- Multicast
- Routing
- Etc.

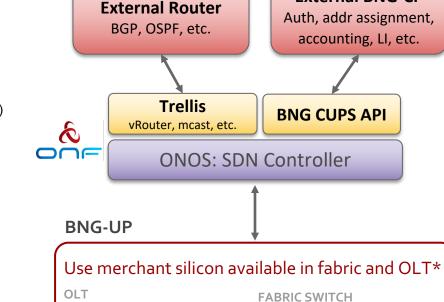

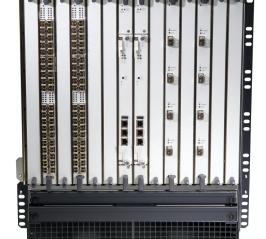

Traditional Chassis-based Vendor Broadband Network Gateway (BNG)

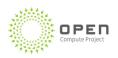

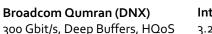

Intel Barefoot Tofino
3.2 Tbit/s, P4-defined routing,
PPPoE term, accounting, etc.

**External BNG-CP** 

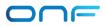

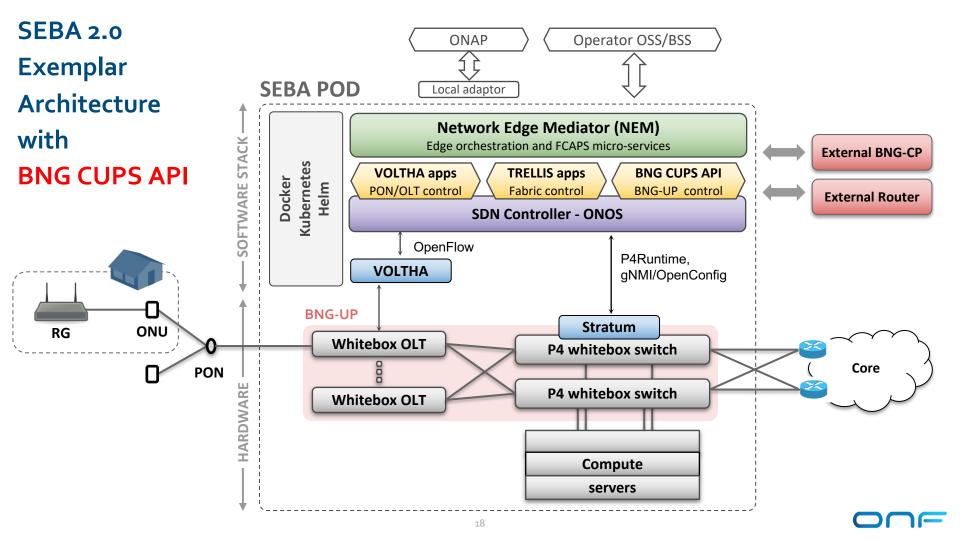

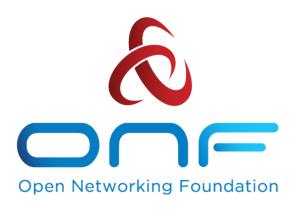

## Bringing CI/CD to Switch OS Platforms

OCP Global Summit 2020

#### Motivation

- Networks have not kept pace with the speed of cloud development
  - They are effectively 'black box' systems that are just expected to deliver packets
  - o Functionality is dictated by ASIC switch vendors, and innovation takes years to become avail (e.g VxLAN)
- With P4 and NG-SDN Interfaces, network can now be enhanced at cloud-like speed
  - o Becomes a tool for innovation
- Network innovation needs to incorporate CI/CD best practices
  - Accelerate feature development and deployment of Stratum
  - o Continuously certify Stratum enabled switches to work with the latest software releases

**System Test with Test Vectors** 

Test Vectors serve as compliance tests for Stratum-based devices
They can be written manually or generated automatically

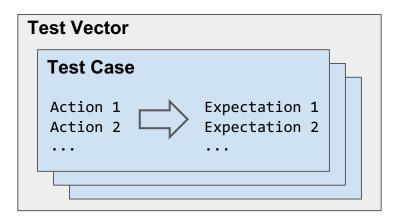

**TestVectors Runner** is a data-driven framework that enables users to execute Test Vectors

- Reference impl. in **golang**; supports **P4RT/gNMI** 

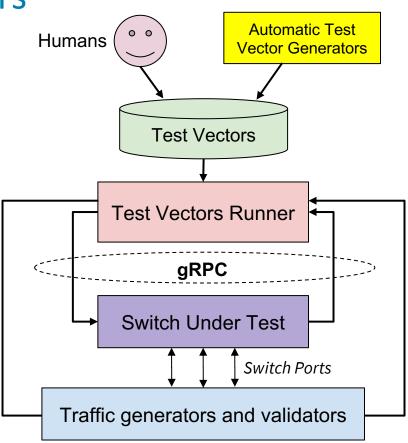

#### **CI Workflow**

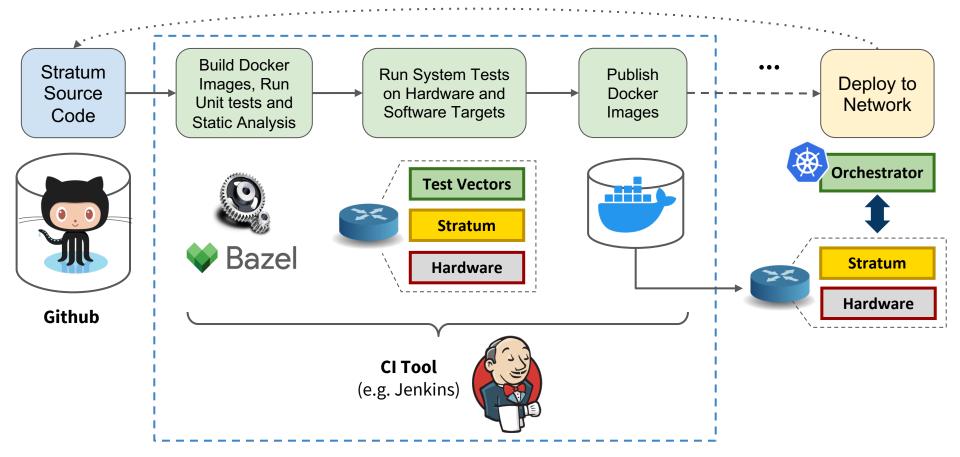

#### ONF's New Continuous Certification (CC) Program

- Enable supply chain vendors to embed their products for ongoing test and compliance certification with ONF's open source software projects
  - Test against the latest master branch and maintain historical test data
  - Publish a list of certified devices for each software release

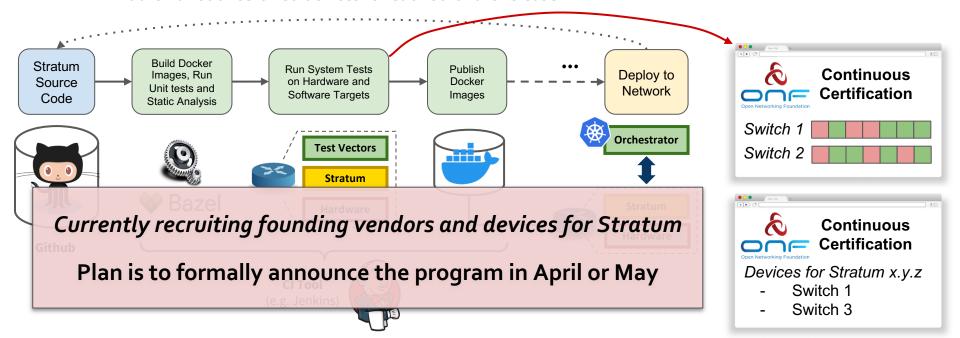

# Backup

## Test Vectors Implemented

- p4runtime
  - PktloOutDirectToDataPlaneTest
  - PktloOutToIngressPipelineAclPuntToCpuTest
  - PktloOutToIngressPipelineAclRedirectToPortTest
  - PktloOutToIngressPipelineL3ForwardingTest
  - PacketloOutDirectLoopbackPortAclTest
  - PacketIoOutDirectLoopbackL3ForwardingTest
  - RedirectDataplaneToCpuACLTest
  - RedirectDataplaneToCpuNextHopTest
  - RedirectDataplaneToDataplaneTest
  - L3ForwardTest

- gnmi
  - Subscribe\_Health\_Indicator
  - Config\_expectation\_1
  - Config\_expectation\_2
  - 0 ..
  - Config\_expectation\_36
- e2e
  - SubRedirectDataplaneToDataplane

Targets supported: bmv2, Barefoot Tofino, Broadcom Tomahawk

```
test cases: <
 action_groups: <
   sequential_action_group: <</pre>
     actions: <
       control plane operation: <
        write_operation: <
           p4_write_request: <
             device_id: 1
             election_id: <
              low: 4
             updates: <
              type: INSERT
              entity: <
                 table entry: <
                   table id: 33573106
                   match: <
                     field_id: 1
                     ternary: <
                       value: "\000\000\000\252\252\252"
                       mask: "\377\377\377\377\377\377"
                   action: <
                     action: <
                      action_id: 16832439
                   priority: 10
     actions: <---
     actions: <--
   action_group_id: "ag1"
 test_case_id: "insert_write"
```

```
test_cases: <
  expectations: <
    telemetry_expectation: <
      gnmi_subscribe_request: <</pre>
        subscribe: <
          subscription: <
            path: <
              elem: <
                name: "interfaces"
              elem: <
                 name: "interface"
                 key: <
                  key: "name"
                  value: "veth3"
              elem: <
                name: "state"
              elem: <
                name: "counters"
              elem: <
                name: "out-unicast-pkts"
            mode: SAMPLE
            sample_interval: 3000
          updates_only: true
      action_group: <</pre>
        sequential_action_group: <</pre>
          actions: <--
        action_group_id: "ag1"
      gnmi_subscribe_response: < ...</pre>
      gnmi_subscribe_response: < ...</pre>
    expectation_id: "e1"
  expectations: <
    data_plane_expectation: <---
    expectation_id: "e2"
 test_case_id: "subscribe"
```

```
test_cases: <
 action_groups: <</pre>
    sequential_action_group: <</pre>
      actions: <
        control_plane_operation: <</pre>
          write_operation: <</pre>
            p4_write_request: <
              device id: 1
              election id: <
                low: 4
              updates: <
                type: DELETE
                entity: <
                   table_entry: <
                     table id: 33572104
                     match: <</pre>
                       field_id: 1
                       exact: <
                         value: "\000\000"
                     match: <
                       field id: 2
                       lpm: <
                         value: "\n\002\000\000"
                         prefix_len: 16
                     action: <
                       action_profile_member_id: 1
      actions: < ···
      actions: <---
    action_group_id: "ag2"
 test_case_id: "delete_write"
```

#### Test Vector Runner Architecture

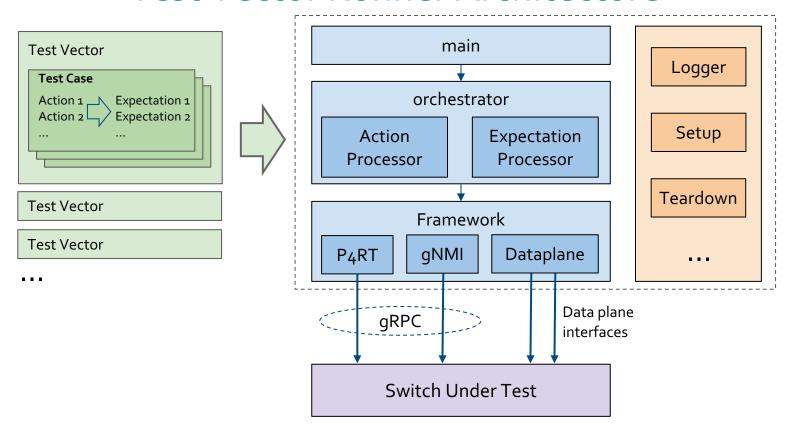

## **Deployment Scenarios**

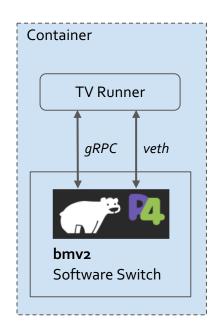

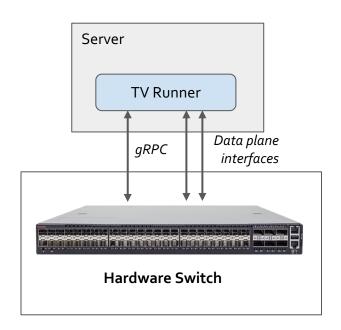

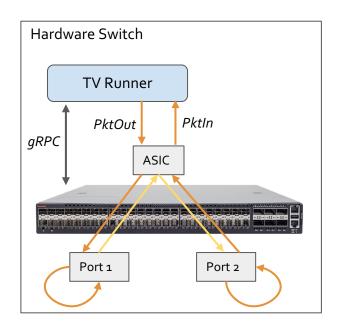

Container Mode Direct Mode Loopback Mode

10